# ZOOKEEPER

Coordinating your cluster

# What is Zookeeper?

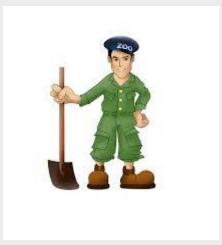

- It basically keeps track of information that must be synchronized across your cluster
  - Which node is the master?
  - What tasks are assigned to which workers?
  - Which workers are currently available?
- It's a tool that applications can use to recover from partial failures in your cluster.
- An integral part of HBase, High-Availability (HA) MapReduce, Drill, Storm, Solr, and much more

#### Failure modes

- Master crashes, needs to fail over to a backup
- Worker crashes its work needs to be redistributed
- Network trouble part of your cluster can't see the rest of it

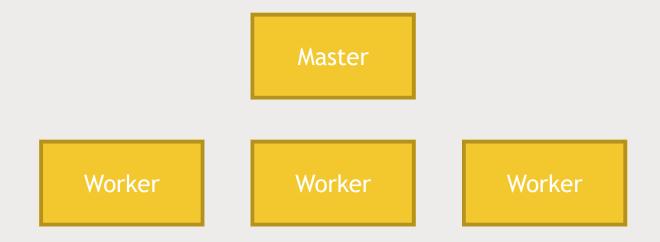

# "Primitive" operations in a distributed system

- Master election
  - One node registers itself as a master, and holds a "lock" on that data
  - Other nodes cannot become master until that lock is released
  - Only one node allowed to hold the lock at a time
- Crash detection
  - "Ephemeral" data on a node's availability automatically goes away if the node disconnects, or fails to refresh itself after some time-out period.
- Group management
- Metadata
  - List of outstanding tasks, task assignments

# But Zookeeper's API is not about these primitives.

■ Instead they have built a more general purpose system that makes it easy for applications to implement them.

# Zookeeper's API

- Really a little distributed file system
  - With strong consistency guarantees
  - Replace the concept of "file" with "znode" and you've pretty much got it
- Here's the ZooKeeper API:
  - Create, delete, exists, setData, getData, getChildren

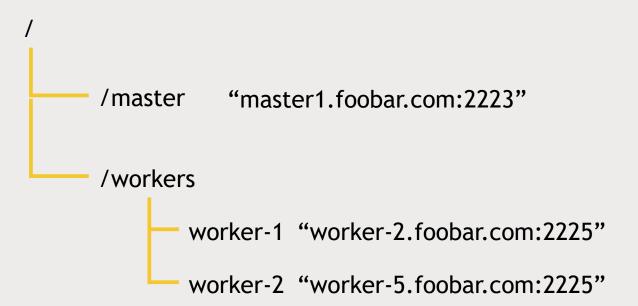

#### **Notifications**

- A client can register for notifications on a znode
  - Avoids continuous polling
  - Example: register for notification on /master if it goes away, try to take over as the new master.

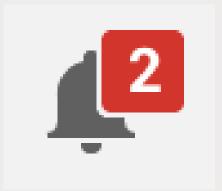

### Persistent and ephemeral znodes

- Persistent znodes remain stored until explicitly deleted
  - i.e., assignment of tasks to workers must persist even if master crashes
- Ephemeral znodes go away if the client that created it crashes or loses its connection to ZooKeeper
  - i.e., if the master crashes, it should release its lock on the znode that indicates which node is the master!

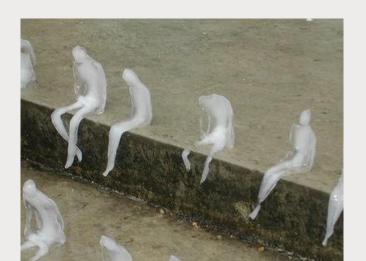

# Zookeeper Architecture

Master ZK client

Worker

ZK client

Worker

ZK client

Worker

ZK client

Clients have a list of Zookeeper servers to connect to.

Zookeeper server

Zookeeper server

Zookeeper server

Zookeeper server

Zookeeper server

Zookeeper ensemble

# Zookeeper quorums

Zookeeper Zookeeper Zookeeper server Zookeeper server Zookeeper

Zookeeper ensemble

# Zookeeper quorums

Zookeeper server

Zookeeper server

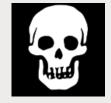

Zookeeper server

Zookeeper server

Zookeeper server

Zookeeper ensemble

# Sounds a lot like how MongoDB works

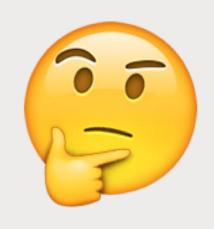

# Let's play with the ZooKeeper.

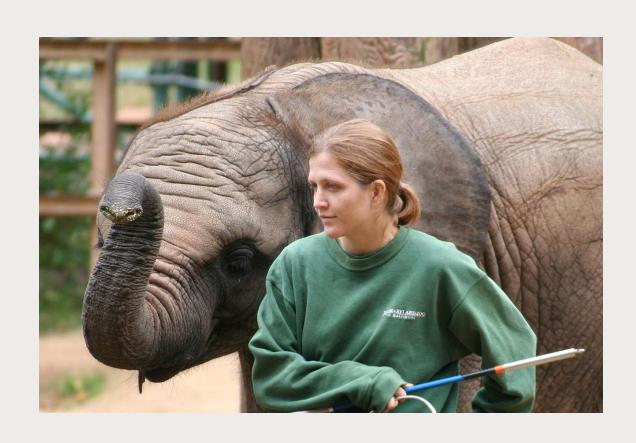